# **como jogar online nas loterias**

- 1. como jogar online nas loterias
- 2. como jogar online nas loterias :jogos que você ganha dinheiro de verdade
- 3. como jogar online nas loterias :esporte bet português

## **como jogar online nas loterias**

#### Resumo:

**como jogar online nas loterias : Bem-vindo ao mundo das apostas em mka.arq.br! Inscreva-se agora e ganhe um bônus emocionante para começar a ganhar!**  contente:

No Brasil, o Caixa Econômica Federal, frequentemente referido como "Caixa", é o maior banco do Latin America que pertence integralmente ao governo. Além disso, oferece inúmeros serviços financeiros, como loterias ON line. Neste artigo, vamos explicar como usar o serviço de loterias AN online do Caixa no Brasil. Além dele, compartilharemos informações importantes sobre o banco.

Informações sobre o Caixa Econômica Federal

Com sede em como jogar online nas loterias Brasília, o Caixa Econômica Federal é a maior instituição financeira do governo latino-americano. Fundada em como jogar online nas loterias 1861, seu foco principal é fornecer serviços financeiros integrados via Rede Caixa, oferecendo desde contas básicas para pessoas físicas e jurídicas até serviços mais especializados, como previdência, crédito, seguros, habitação, leasing, corretagem de títulos e muito mais. Além disso, oferecem serviços de loterias ON line, que explicaremos em como jogar online nas loterias seguida.

Loterias ON line Caixa no Brasil: Como Usar

Usar o serviço de loterias ON line do Caixa no Brasil é bastante simples. Aqui estão as etapas básicas:

## **como jogar online nas loterias**

Está à procura de informações sobre os dias do sorteio da lotaria Caixa? Não procure mais! Temos-lhe coberto com as informação que precisa.

- O sorteio da loteria Caixa acontece todas as quartas e sábado.
- Os sorteios são realizados às 20h Brasília.
- Os números vencedores são anunciados ao vivo no site da Caixa e nos canais de mídia social.

#### **como jogar online nas loterias**

Para verificar os resultados da loteria Caixa, você pode seguir estas etapas:

- 1. Visite o site da Caixa em como jogar online nas loterias [caixa,gov)( www caixá
- 2. Clique na aba "Loterias" no topo da página.
- Selecione o jogo de loteria que você deseja verificar os resultados (por exemplo, Mega-3. Sena.)
- 4. Clique na guia "Resultados".
- 5. Os números vencedores mais recentes serão exibidos.

#### **Informações adicionais**

Aqui estão algumas dicas e informações adicionais sobre a loteria Caixa:

- Você pode comprar bilhetes de loteria on-line através do site da Caixa ou em como jogar online nas loterias um varejista autorizado.
- A idade mínima para jogar na loteria é de 18 anos.
- As chances de ganhar o jackpot Mega-Sena são 1 em como jogar online nas loterias 60.000.000.

### **Conclusão**

Agora que você sabe os dias dos sorteios da loteria Caixa e como verificar o resultado, está pronto para começar a jogar! Lembre-se: A lotaria é um jogo de sorte. É importante brincar com responsabilidade...

## **como jogar online nas loterias :jogos que você ganha dinheiro de verdade**

Você está procurando os números mais recentes da loteria? Não procure ainda! Temos as últimas informações de sorteio para você, atualizadas em tempo real. Se estiver jogando na clássica Mega Loteria do Meca ou a nova Loteria dos Números nós temos tudo o que precisa fazer por si mesmo e veja abaixo:

Mega Sena: 1414 28 32

=================================================================

A Caixa Econômica Federal é a instituição responsável por promover as principais loterias no Brasil. Dentre as várias opções disponíveis, a Mega-Sena é uma das mais populares. Ao longo dos anos, muitos brasileiros tiveram a sorte de se tornarem milionários graças aos seus números premiados.

Resultados do sorteio mais recente da Mega-Sena

--------------------------------------------

Os números sorteados na Mega-Sena mais recente são: 05, 12, 14, 21, 33 e 56.

## **como jogar online nas loterias :esporte bet português**

## **Editor's Note: Inscreva-se para o boletim informativo Wonder Theory de notícias científicas da como jogar online nas loterias .**

Descubra o universo com notícias 8 sobre descobertas fascinantes, avanços científicos e muito mais.

#### **A temporada de prémios terminou para atores humanos, mas a natureza ainda tem 8 os seus próprios audaciosos atores a agir.**

As cobras dado são capazes de fingir a morte quando atacadas por predadores, apresentando 8

um espetáculo teatral que inclui untar-se a si mesmas com os seus próprios excrementos e deixar o sangue escorrer da 8 boca.

E as cobras dado que usam esses efeitos extras gastam menos tempo a fingir a morte e, portanto, menos tempo 8 como jogar online nas loterias situação perigosa do que os seus colegas que não usam essa estratégia, mostrou um estudo publicado na revista Biology 8 Letters.

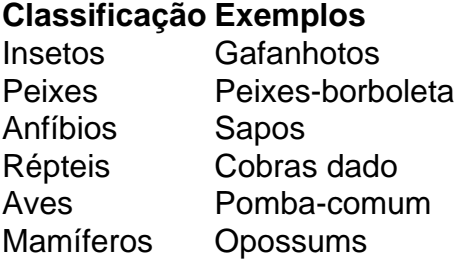

**A defesa da fingida morte é vista como jogar online nas loterias muitos animais diferentes, incluindo insetos, peixes, anfíbios, répteis, aves e mamíferos, 8 mas como e como jogar online nas loterias que medida funciona ainda é pouco claro.**Terias teorias sobre a origem da fingida morteResposta consciente ou 8 involuntária ao estresseTeoria de que é a resposta de defensa "mais primitiva" como jogar online nas loterias situações de estresse**Os cientistas queriam saber se 8 as cobras com um espetáculo mais teatral conseguem gastar menos tempo como jogar online nas loterias situações perigosas.Para testar esta hipótese, os pesquisadores viajaram 8 para Golem Grad, um ilha como jogar online nas loterias um lago na Macedónia do Norte, onde as cobras são comuns.Os 263(duzentos e sessenta 8 e três) casos de captura de cobras não-venenosas realizaram experiências simulando ataques de predadores antes de liberar cada cobra e 8 registar o seu subsequente comportamento enquanto fez a**

**fingida morte.Conclusão:**28 (vinte e oito) cobras expulsaram sangue da bocaEsse grupo gastou, 8 como jogar online nas loterias média, 2 segundos a menos fingindo a morteFingirem a morte por cerca de 6 a 24 segundos

Author: mka.arq.br Subject: como jogar online nas loterias Keywords: como jogar online nas loterias Update: 2024/7/28 6:17:01